Министерство образования и науки Российской Федерации Федеральное государственное бюджетное образовательное учреждение высшего профессионального образования Петрозаводский государственный университет Математический факультет Кафедра информатики и математического обеспечения

Отчет по дисциплине «Верификация программного обеспечения» Сервис диагностики сердечных аритмий CardiaCareVerifier

> Выполнила: студентка 6 курса группы 22608 Ю.В. Завьялова

> > *подпись*

Лектор: к.ф–м.н, доцент К. А. Кулаков Итоговая оценка:

*подпись*

Петрозаводск 2014

# Оглавление

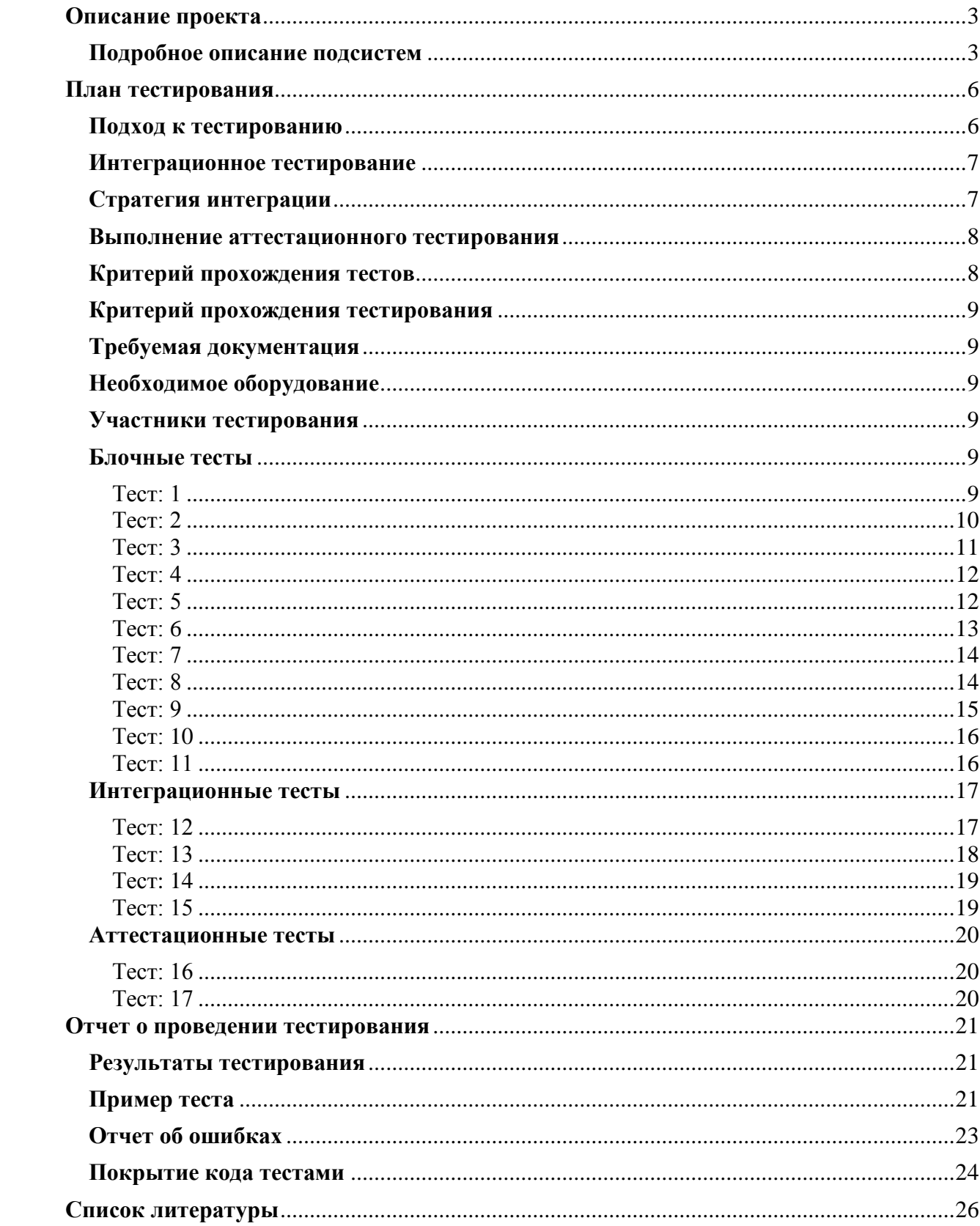

## <span id="page-2-0"></span>**Описание проекта**

В данной работе тестируется приложение диагностики сердечных аритмий CardiaCareVerifier, который является частью мобильного сервиса диагностики сердечных аритмий. Приложение написано на Qt+QML+JS.

Основные возможности приложения, которые будут протестированы:

- Получать файлы в формате ATS из файловой системы
- Разбирать файл: выделять заголовок и запись ЭКГ
- Рассчитывать RR– интервалы по записи ЭКГ
- Отображать электрокардиограмму (ЭКГ) с пометками, в местах где обнаружены RR– интервалы

Приложение CardiaCareVerifier планируется использовать в составе web–сервиса диагностики сердечных аритмий CardiaCare. Web–сервис, способный на основе данных кардиограммы получать различные показатели ВСР, используемые в кардиологии, позволит представлять проанализированные данные в удобном для человека виде. На основании этих данных такие специалисты, как физиологи, биофизики, врачи– терапевты и, прежде всего, кардиологи, могут делать выводы о состоянии здоровья пациента. Таким образом, проект направлен на улучшение качества диагностики множества сердечных аритмий и снижению количества случаев внезапной остановки сердца.

Приложение состоит из подсистем в соответствии с рисунком 1. Каждая подсистема представлена в виде класса на языке Qt и будет тестироваться. Список подсистем.

### <span id="page-2-1"></span>**Подробное описание подсистем**

**Подсистема FileIO -** подсистема считывания файла с ЭКГ.

std::vector<double>& read(QString fileName) – получает на входе строку, содержащую путь к файлу ЭКГ в файловой системе, открывает поток для чтения и формирует массив для обработки. Будет проведено блочное и интеграционное тестирование.

**Подсистема AliveParser** – подсистема, разбирающая содержимое файла в соответствии с входным форматом ATS в соответствии с таблицей 1.

void parseData(std::vector<double>& signal) – Разбирает массив входных данных, проверяет на наличие ЭКГ и сопутствующих данных, заполняет соответствующие поля класса. Будет проведено интеграционное тестирование.

std::vector<double>& readPackageHeader() – считывает заголовок пакета, заполняет соответствующие поля класса. Будет проведено блочное тестирование.

std::vector<double>& readEcgHeader() – считывает заголовок ЭКГ, заполняет соответствующие поля класса. Будет проведено блочное тестирование.

std::vector<double>& readEcgData() – cчитывает ЭКГ, заполняет соответствующее поле класса. Будет проведено блочное тестирование.

double getLengthECG(std::vector<double>& header) – Считывает длину ЭКГ, заполняет соответствующее поле класса. Будет проведено блочное тестирование.

unsigned getFreqECG(std::vector<double>& header) – Считывает частоту ЭКГ( 150 или 300 Гц, заполняет соответствующее поле класса. Будет проведено блочное тестирование.

bool readCheckSum(std::vector<double>& header) – считывает и проверяет контрольную сумму файла ЭКГ, заполняет соответствующее поле класса. Будет проведено блочное тестирование.

**Подсистема RPeakDetector** – подсистема, выполняющая расчёт RR– интервалов.

void setSignal(unsigned FreqECG, const std::vector<double>& signal) – поиск R–пиков ЭКГ. Будет проведено блочное и интеграционное тестирование.

std::vector<double>& signal() – возвращает массив с ЭКГ. Не тестируется, так как метод только возвращает значение переменной класса.

4

std::vector<unsigned>& peaks() – возвращает массив RR–интервалов. Не тестируется, так как метод только возвращает значение переменной класса.

**Подсистема ECGPainter** - подсистема отображения ЭКГ и RR– интервалов.

ECGPainter() – конструктор, инициализирующий отрисовщик. Будет проведено интеграционное, аттестационное тестирование.

drawGrid() – отображает миллиметровую сетку – фон для ЭКГ, исходя из рядов и столбцов. Будет проведено блочное тестирование.

drawSignal (s) – отображение ЭКГ. Будет проведено блочное и интеграционное тестирование.

drawR(s) – отображение RR– интервалов как вертикальные линии. Будет проведено блочное и интеграционное тестирование.

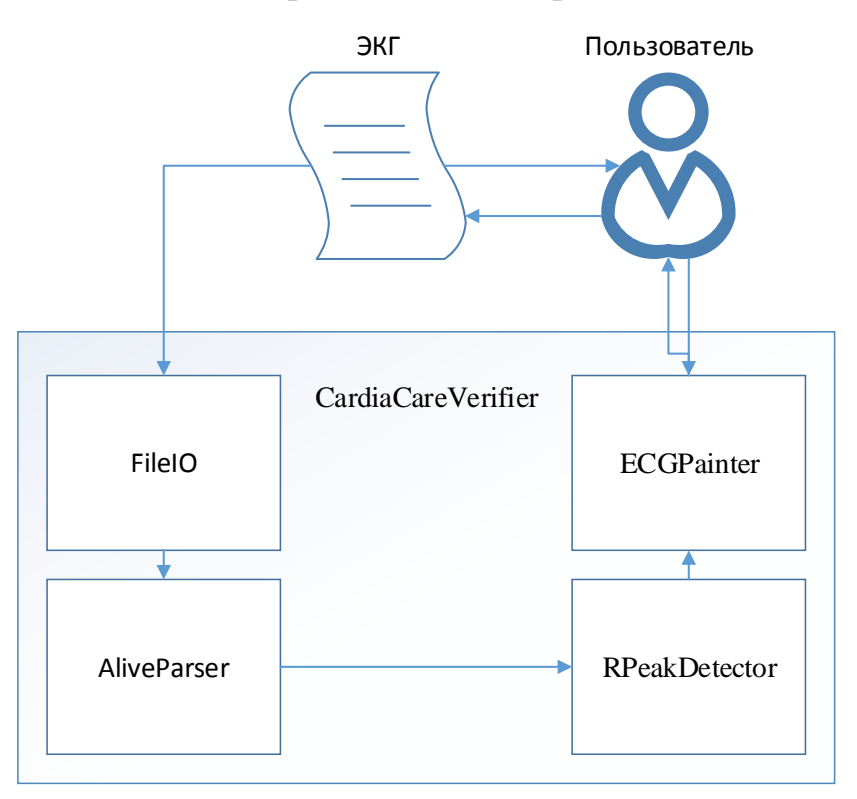

**Рисунок 1 - Архитектура приложения.**

#### **Packet Structure**

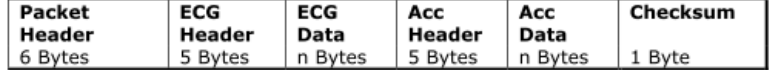

#### **Packet Header**

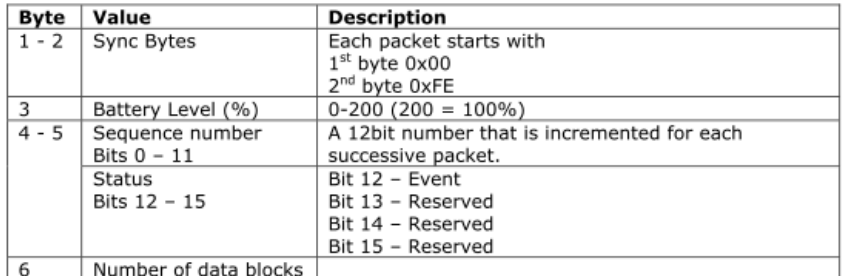

#### **ECG Header**

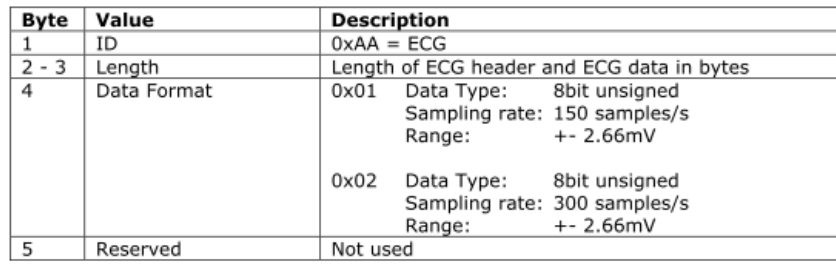

**Таблица 2 – Спецификация входного формата ATS.**

## <span id="page-5-0"></span>**План тестирования**

Приложение состоит из пяти классов, одного файла JS и QML.

Тесты не будут писаться для методов signal(), peaks() и categories(), так как данные методы только возвращает значение переменных соответствующих классов.

Метод parseData() выполняет только вызов функции readPackageHeader(), readEcgHeader(), readEcgData(), readCheckSum(),  $\overline{A}$ JJS которых будут реализованы блочные тесты, соответственно они также не нуждаются в проведении отдельного тестирования.

Блочное тестирование будет выполняться для методов: read(), readPackageHeader(), readEcgHeader(), readEcgData(), readCheckSum(), getLengthECG (), getFreqECG(), readCheckSum(), setSignal(), drawSignal(), drawSquare(), drawR().

#### <span id="page-5-1"></span>**Подход к тестированию**

В Qt за юнит-тестирование отвечает модуль QTestLib (testlib). Он предоставляет нам набор макросов для тестирования. Поэтому

реализовываются тесты созданием проекта tests в дочерней директории tests основного проекта. В tests лежит класс реализующий тест основного класса.

#### <span id="page-6-0"></span>**Интеграционное тестирование**

Интеграционное тестирование будет проведено для следующих **ВЗАИМОДЕЙСТВИЙ МЕЖДУ МЕТОДАМИ:** read() и parseData(),readEcqData () и и setSignal(),signal () и ECGPainter(),ECGPainter() и drawSignal(), drawSquare(), drawR().

Интеграционное тестирование будет проведено над методами класса графического интерфейса приложения ECGPainter() и drawSignal(),drawSquare(), drawR().

#### <span id="page-6-1"></span>**Стратегия интеграции**

Цель интеграционного тестирования – удостовериться в корректности совместной работы компонент системы.

В данной работе выбран принцип нисходящего тестирования. Он предполагает, что процесс интеграционного тестирования движется следом за разработкой. Сначала тестируют только самый верхний управляющий уровень системы, без модулей более низкого уровня. Затем постепенно с более высокоуровневыми модулями интегрируются более низкоуровневые.

Интеграция методов происходит по схеме взаимодействия в соответствии с рисунком 2. Каждая цифра указывает на номер в последовательности интеграции, а стрелки указывают направление вызовов. Так на первом этапе проверяется взаимодействие методов read и parseData. На втором этапе метод parseData вызывает в себе ряд методов, для которых проведено блочное тестирование, поэтому данный интеграционный тест не понадобится.

На третьем этапе проверяется соответствующим интеграционным тестом взаимодействие методов setSignal и readEcgData.

На четвертом этапе в методе setSignal заполняются переменные класса, а методы signal и peaks возвращают эти значения. Интеграционный тест не требуется.

7

Пятый этап интеграции - это взаимодействие подсистем расчета с графическим интерфейсом, для данного типа методов будет проведено аттестационное тестирование.

Шестой этап интеграции - взаимодействие методов отрисовки, методы проверяются на этапе блочного, интеграционного и аттестационного тестирования.

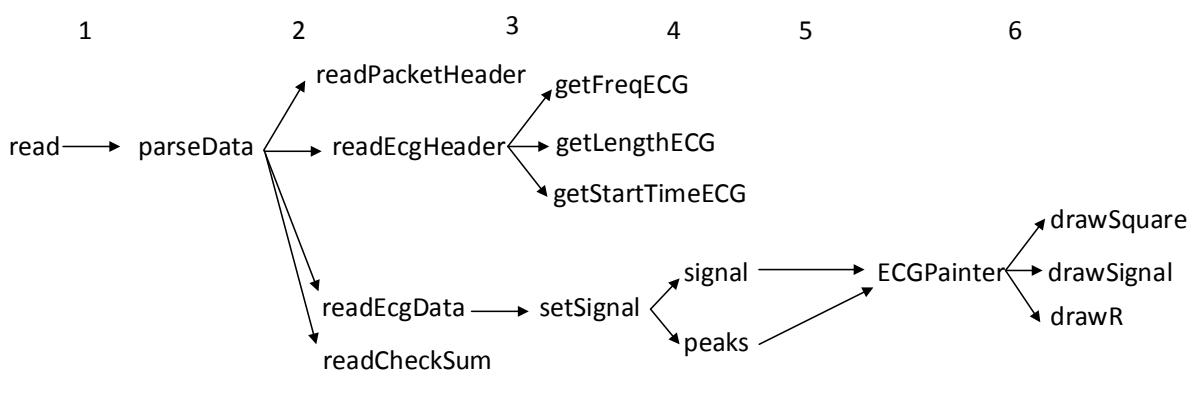

Рисунок 2 - Взаимодействие методов классов.

#### <span id="page-7-0"></span>Выполнение аттестационного тестирования

Аттестация системы будет производится следующему  $\Pi$ O высокоуровневому сценарию:

- 1. Запуск приложения
- 2. Получение окна с полем ввода пути к файлу с ЭКГ
- 3. Ввод в поле ввода пути к файлу с ЭКГ
- 4. Получение окна с миллиметровой сеткой, ЭКГ и отметками R-пиков
- 5. Завершение приложения

#### <span id="page-7-1"></span>Критерий прохождения тестов

Тест считается пройденным, когда выходные данные выполняемого теста совпадают с запланированными данными, описанными в плане тестирования.

Тест считается не пройденным при несовпадении результата или системной ошибке.

### <span id="page-8-0"></span>Критерий прохождения тестирования

Тестирование считается пройденным, когда набор тестов  $\bf{B}$ совокупности должен обеспечить прохождение каждого метода не менее одного раза. При это тестирование считается успешным при прохождении всех общих тестов и аттестационного тестирования.

### <span id="page-8-1"></span>Требуемая документация

Тестирование производится по плану, представленному в данном отчет. Результат каждого теста должен заноситься в журнал тестирования, оформленный установленным в данном отчете виде. В случае не прохождения теста ошибку следует занести в журнал ошибок, оформленный установленным в данном отчете виде.

### <span id="page-8-2"></span>Необходимое оборудование

Для тестирования необходимо выполнение следующих минимальных требований:

- OC: Windows/Linux/Mac OS X
- $\bullet$  CPU: 2.2 GHz
- RAM:  $2$  GB и более
- $\Pi$ O: Qt Creator 3.2.1, Qt 5.3.2

### <span id="page-8-3"></span>Участники тестирования

Тестирование проводится одним тестировщиком по заданному плану тестирования. Ему необходимо владеть Qt 5.3.2 и навыками тестирования. Тестировщик должен быть обеспечен необходимым оборудованием.

#### <span id="page-8-5"></span><span id="page-8-4"></span>Блочные тесты **Тест: 1**

Описание: Тест проверяет правильность форматирования массива, представляющего собой ЭКГ файл  $\mathbf{c}$ ДЛЯ обработки метода std::vector<double>& read(OString fileName).

Входные данные: Строка - путь к файлу с ЭКГ в файловой системе. Файл test data1.ATS

### **Косвенные данные**: нет.

**Ожидаемый результат**: Массив inFile типа std::vector<double>, полностью соответствующий массиву в файле test\_data1.ATS.

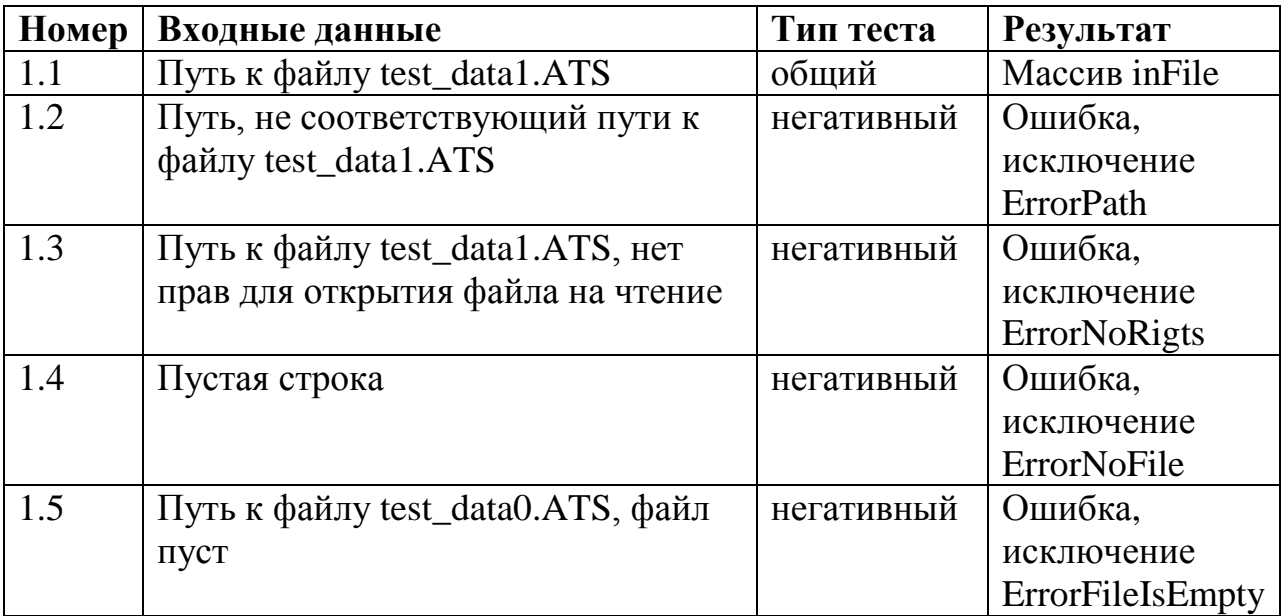

### **Тест: 2**

<span id="page-9-0"></span>**Описание:** Тест проверяет правильность форматирования массива, представляющего собой заголовок файла с ЭКГ для обработки метода std::vector<double>& readPackageHeader()

**Входные данные:** нет. Файлы test\_data1.ATS, test\_data\_2-2.ATS test\_data\_2-9.ATS

### **Косвенные данные:** Массив inFile

**Ожидаемый результат:** Массив PackageHeader типа std::vector<double>, полностью соответствующий массиву в файле test\_data1.ATS с 1го по 6й байт.

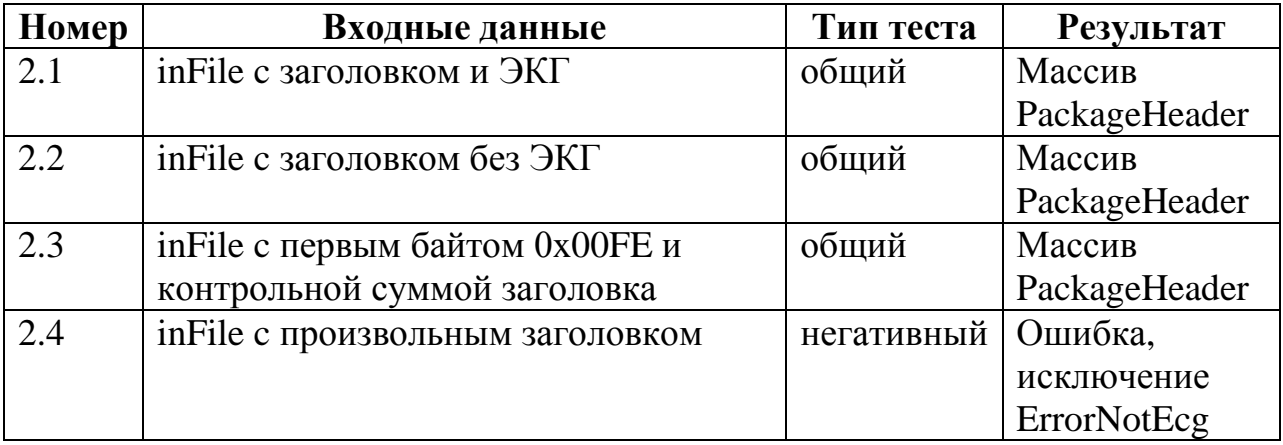

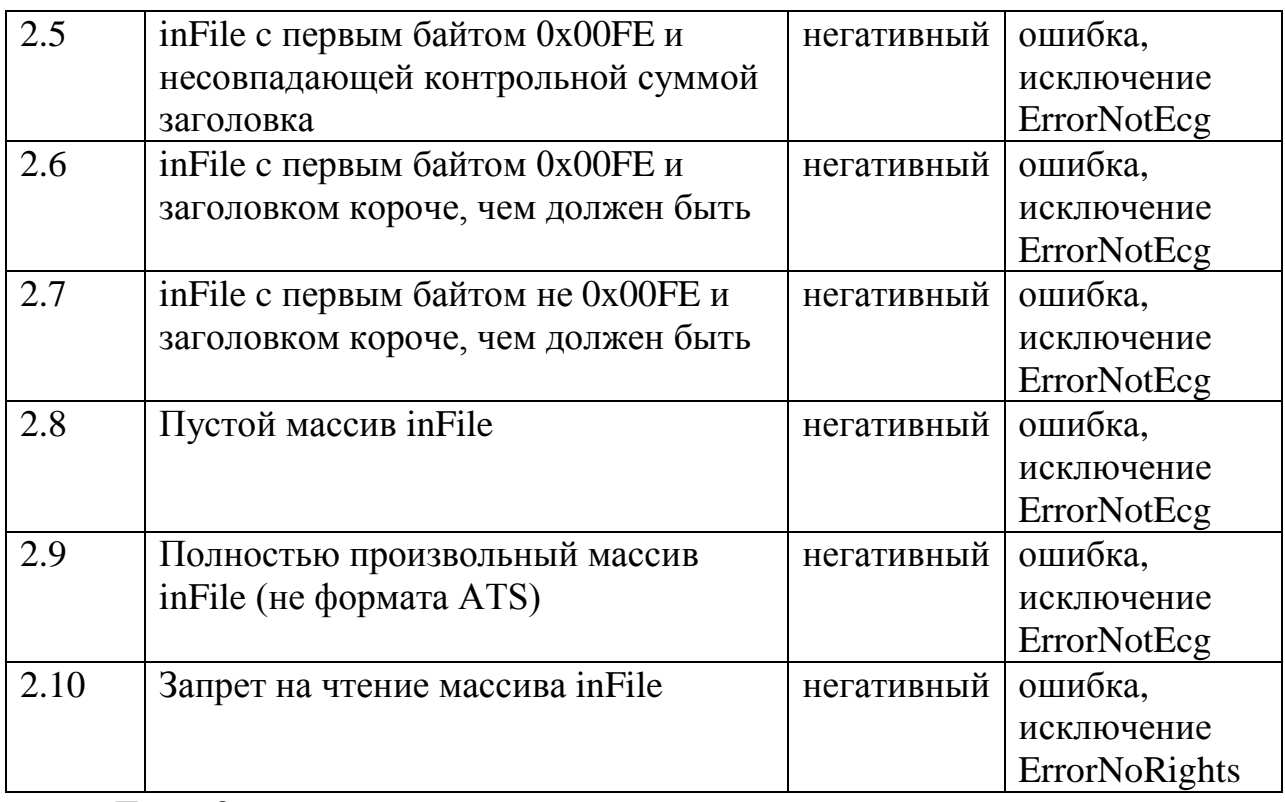

### **Тест: 3**

<span id="page-10-0"></span>**Описание:** Тест проверяет правильность форматирования массива, представляющего собой заголовок ЭКГ метода std::vector<double>& readEcgHeader()

**Входные данные:** нет. Файл test\_data1.ATS

**Косвенные данные:** Массив PackageHeader

**Ожидаемый результат:** Массив EcgHeader типа std::vector<double>, полностью соответствующий массиву в файле test\_data1.ATS с 7го по 11й байт.

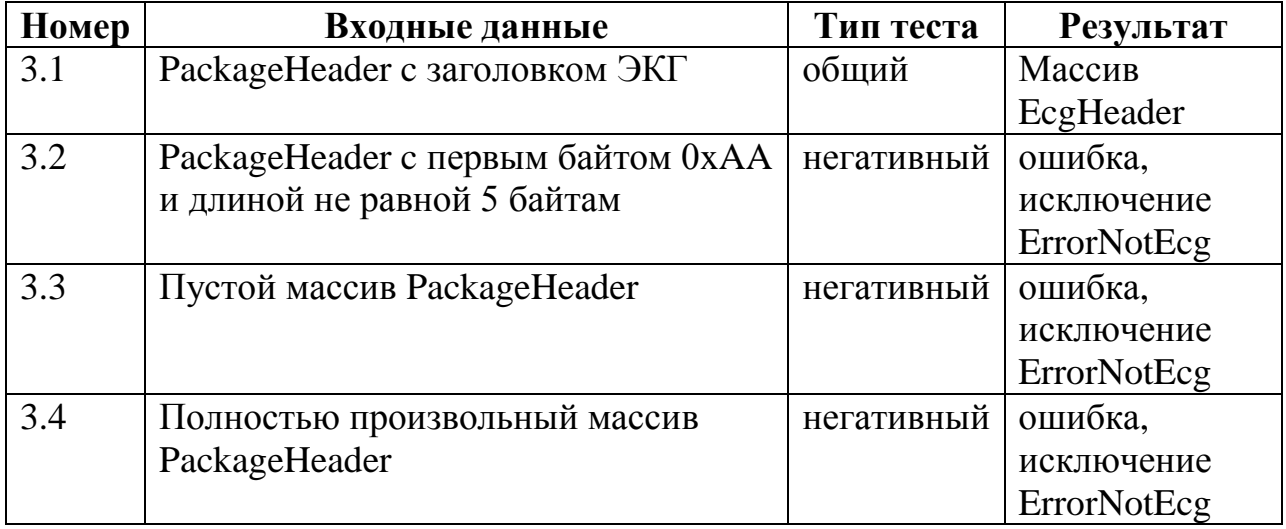

**Тест: 4**

<span id="page-11-0"></span>**Описание:** Тест проверяет правильность форматирования массива, представляющего собой длину ЭКГ метода double getLengthECG(std::vector<double>& header)

**Входные данные:** header – заголовок ЭКГ

**Косвенные данные:** нет

**Ожидаемый результат:** Число LengthECG – длина ЭКГ, полностью соответствующий значению в файле test\_data1.ATS с 7го по 8й байт.

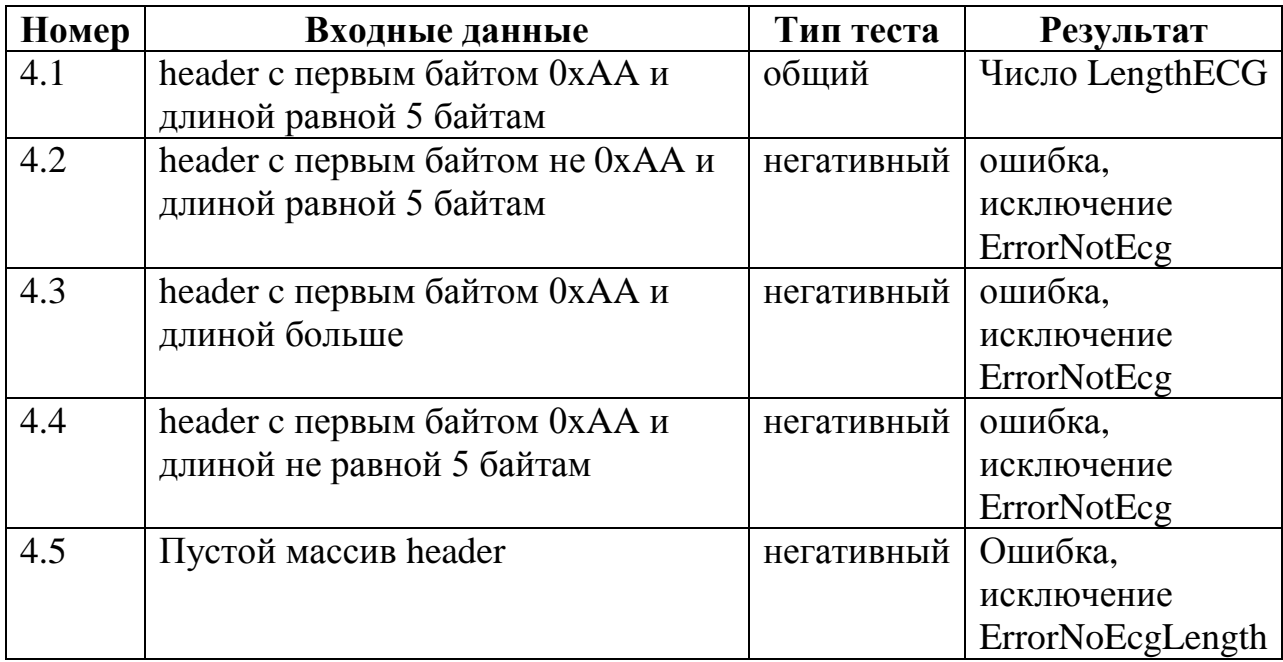

**Тест: 5**

<span id="page-11-1"></span>**Описание:** Тест проверяет правильность форматирования массива, представляющего собой ЭКГ метода std::vector<double>& readEcgData()

**Входные данные:** нет.

**Косвенные данные:** Массив inFile, число LengthECG

**Ожидаемый результат:** Массив EcgData типа std::vector<double>, полностью соответствующий значению в файле test\_data1.ATS с 12го байт длины LengthECG.

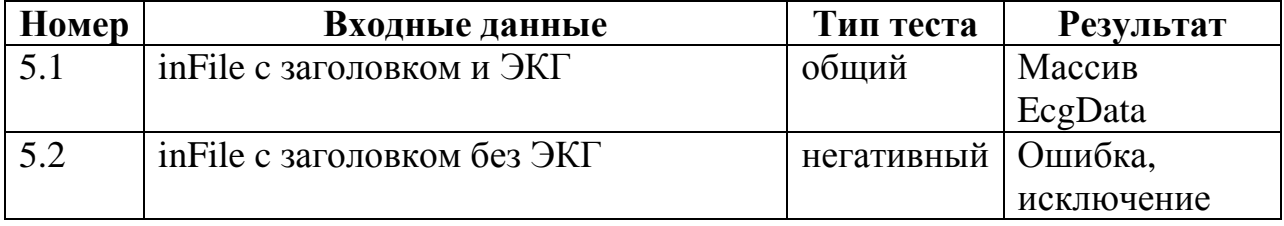

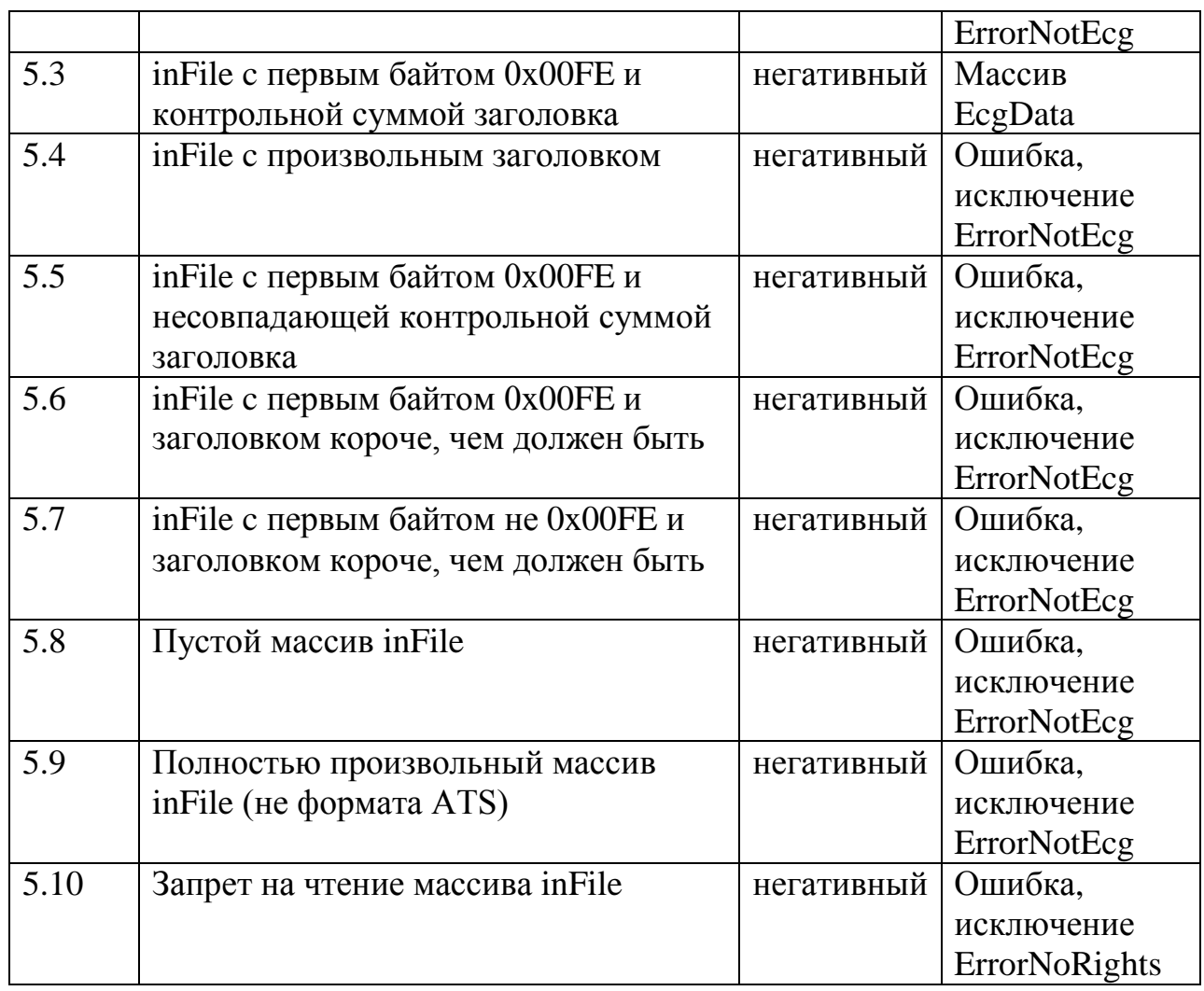

 $T$ ест: 6

<span id="page-12-0"></span>Описание: Тест проверяет правильность форматирования массива, представляющего частота ЭКГ unsigned собой записи метода getFreqECG(std::vector<double>& header)

Входные данные: header - заголовок ЭКГ

Косвенные данные: нет

Ожидаемый результат: Число FreqECG- частота записи ЭКГ, полностью соответствующий значению в файле test\_data1.ATS 9й байт.

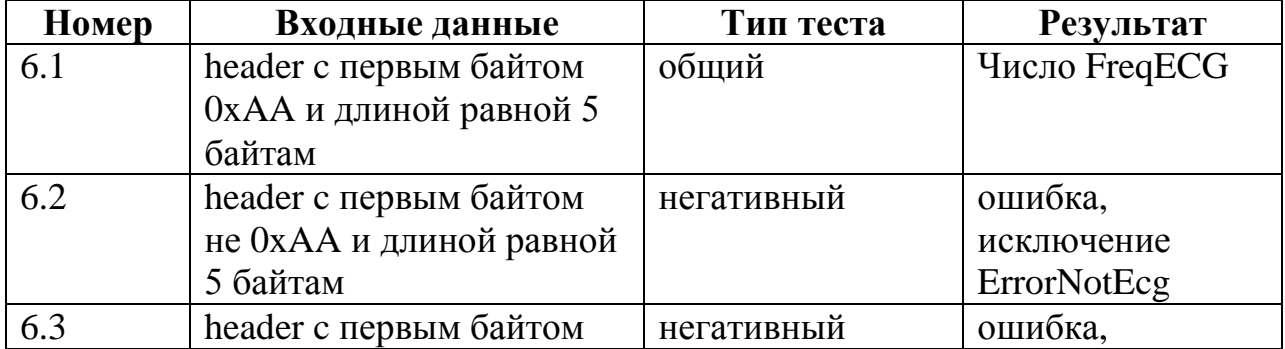

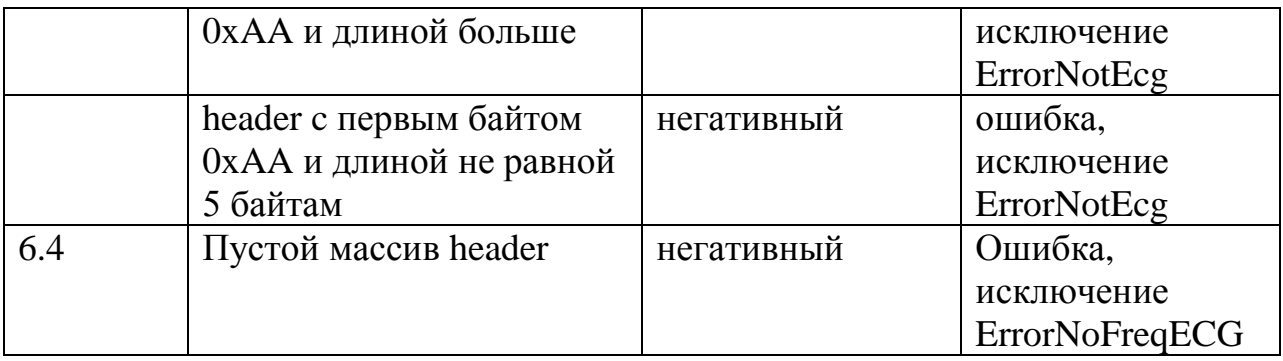

Tect: 7

<span id="page-13-0"></span>Описание: Тест проверяет правильность форматирования массива, ЭКГ представляющего собой частота записи метода bool readCheckSum(std::vector<double>& header)

Входные данные: Массив inFile

Косвенные данные: нет

Ожидаемый результат: true - совпадение контрольной суммы, полностью соответствующий значению последнего байта в файле test\_data1.ATS, false - иначе.

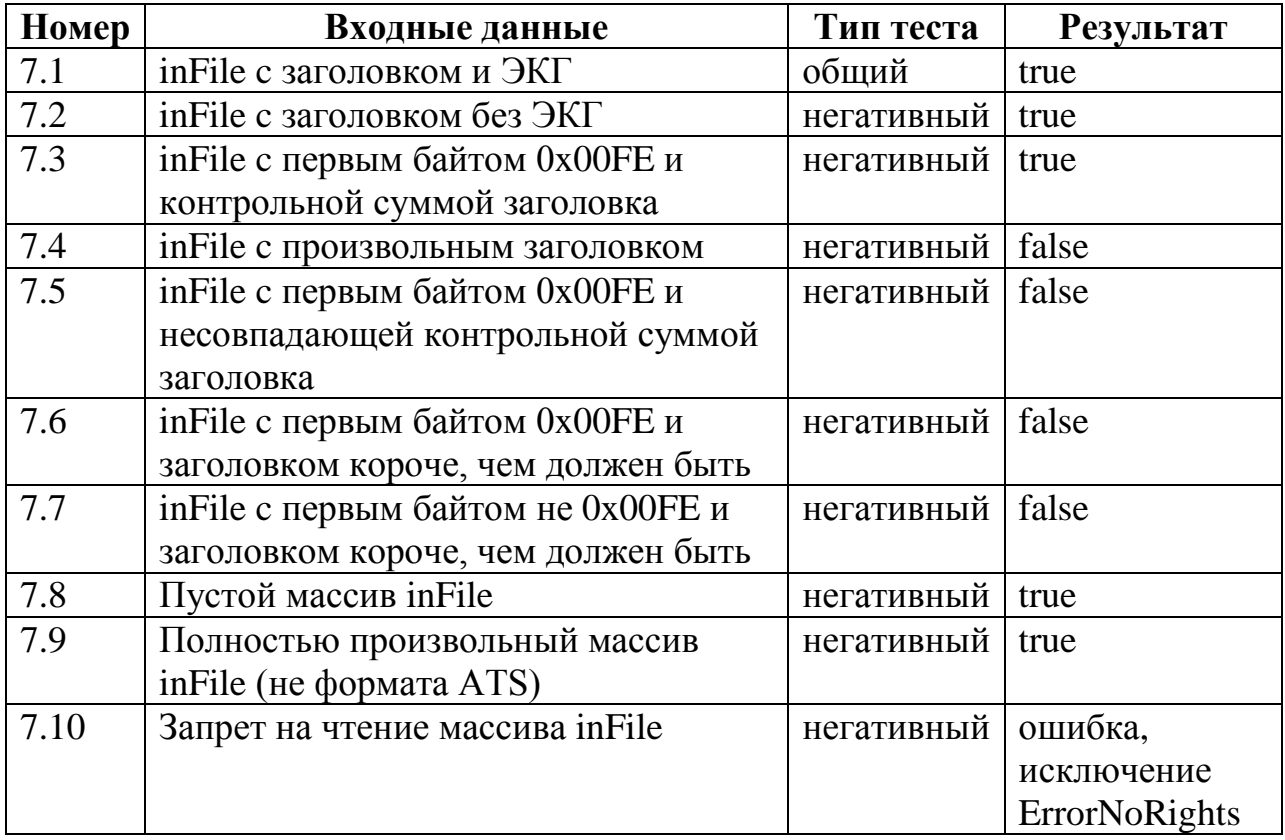

<span id="page-13-1"></span>Tect: 8

**Описание:** Тест проверяет правильность нахождения R-пиков метода void setSignal(unsigned FreqECG, const std::vector<double>& signal)

**Входные данные:** FreqECG – частота записи ЭКГ, signal – ЭКГ из файла test\_data1.ATS.

### **Косвенные данные:** нет

**Ожидаемый результат:** заполнения массива std::vector<unsigned> identified\_peaks, полностью соответствующий файлу test\_ identified\_peaks.ATS.

<span id="page-14-0"></span>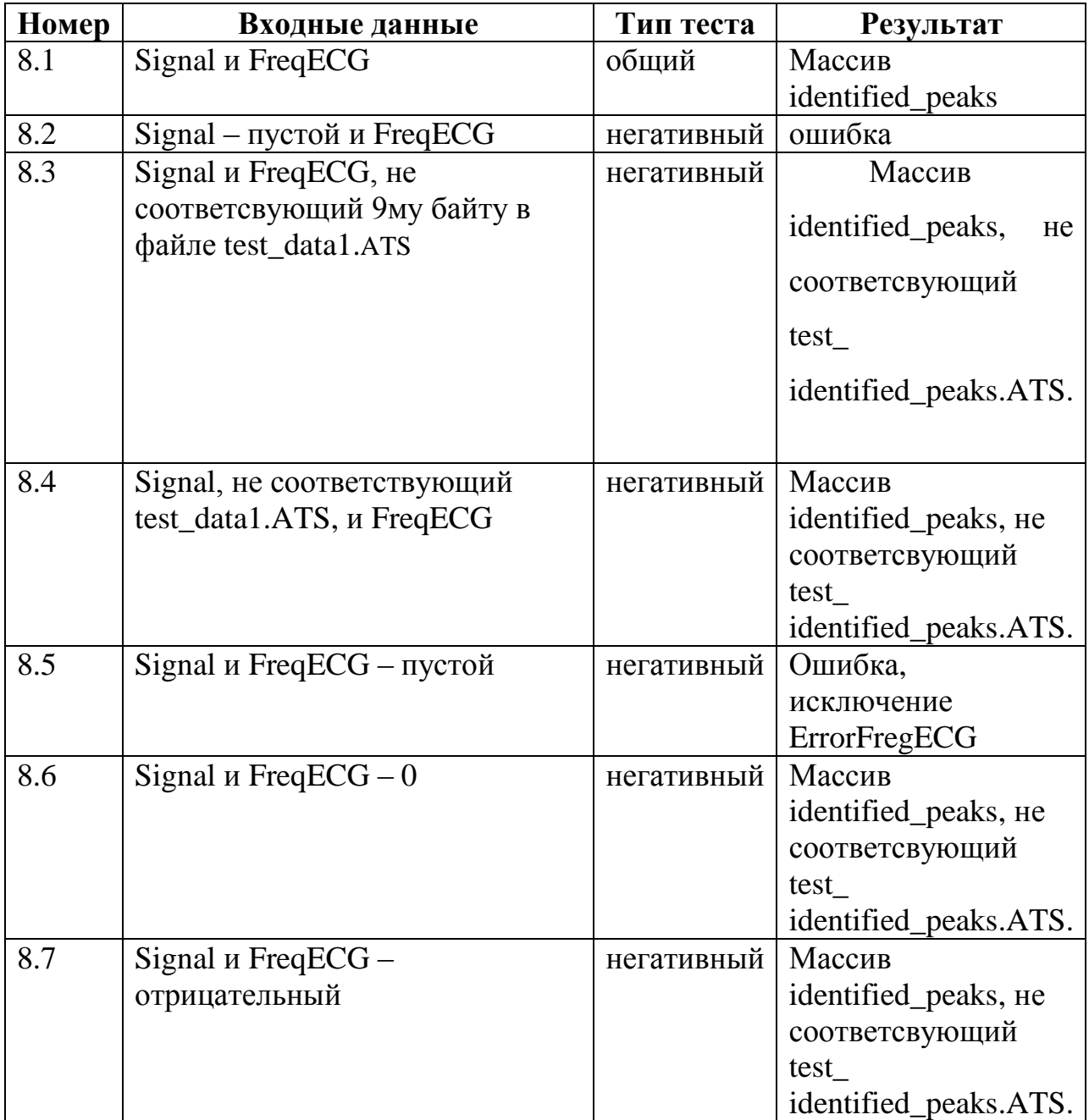

**Описание:** Тест проверяет правильность отрисовки миллиметровой сетки метода void drawGrid().

**Входные данные:** нет

**Косвенные данные:** context - контекст отрисовщика

**Ожидаемый результат:** отображение сетки

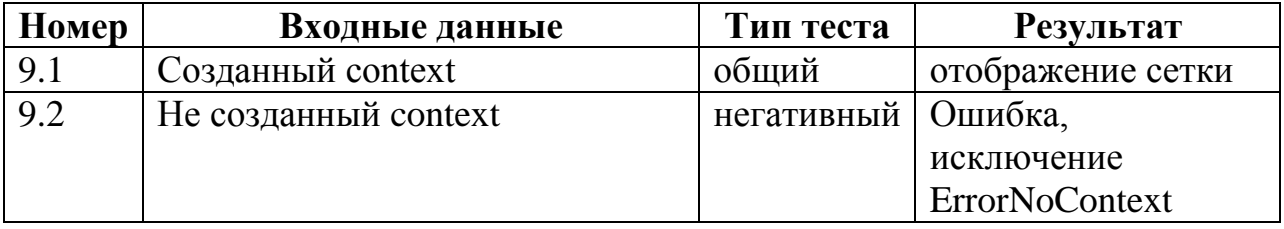

### **Тест: 10**

<span id="page-15-0"></span>**Описание:** Тест проверяет правильность отрисовки ЭКГ миллиметровой сетки метода void drawSignal (s).

**Входные данные:** s – сигнал ЭКГ

**Косвенные данные:** context - контекст отрисовщика

**Ожидаемый результат:** отображение ЭКГ, полностью соответствующий файлу test\_ data1.ATS.

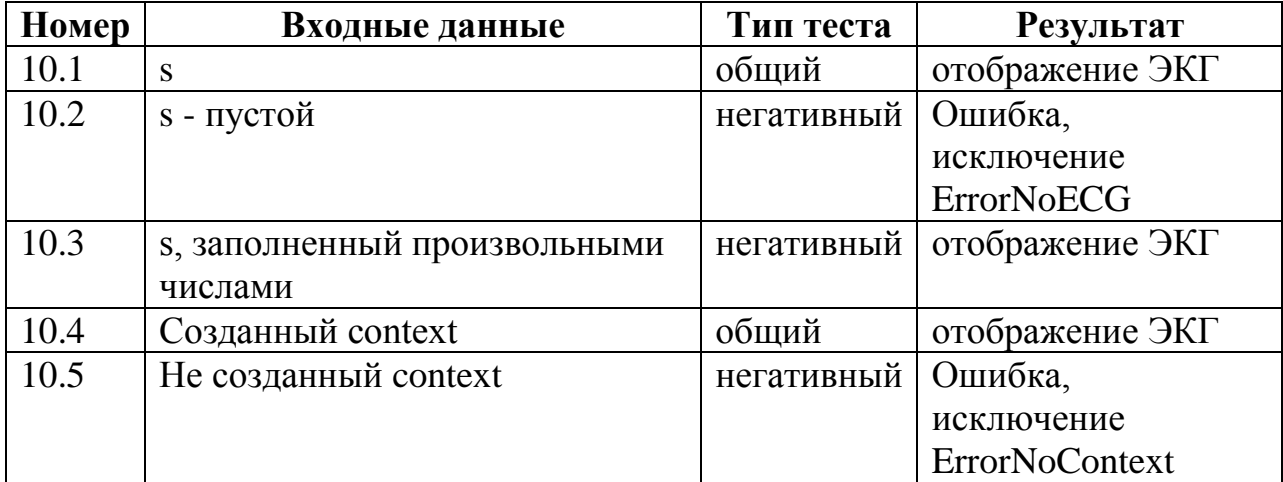

**Тест: 11**

<span id="page-15-1"></span>**Описание:** Тест проверяет правильность отрисовки ЭКГ миллиметровой сетки метода void drawR (s).

**Входные данные:** s – массив индексов, в которых расположены Rпики.

**Косвенные данные:** context - контекст отрисовщика

ЭКГ, Ожидаемый результат: отображение полностью соответствующий файлу test identified peaks.ATS.

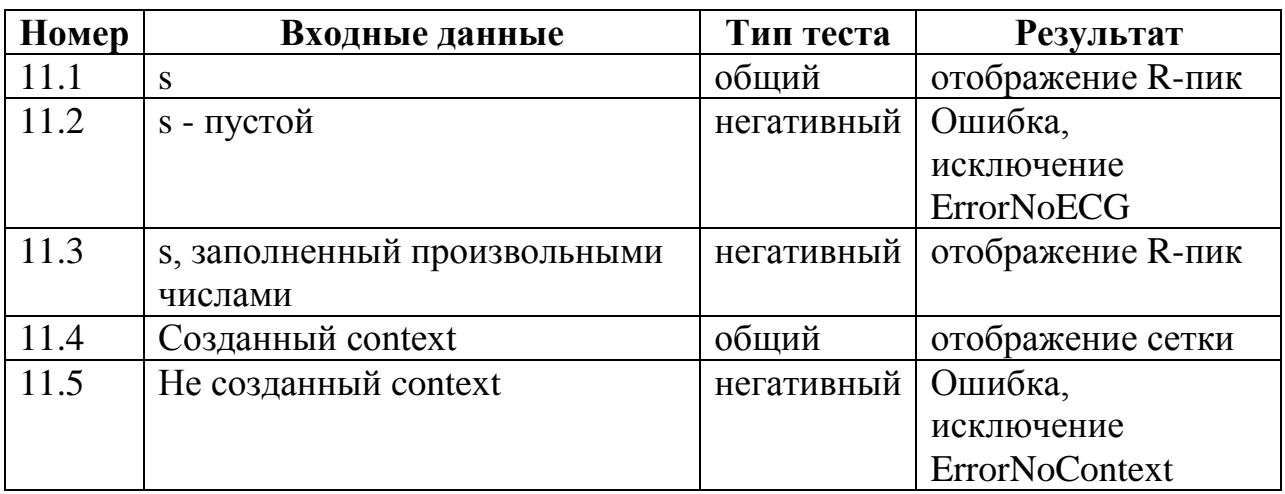

 $drawR(s) - oro6$ ражение RR-интервалов как вертикальные линии.

Будет проведено аттестационное тестирование.

### <span id="page-16-1"></span><span id="page-16-0"></span>Интеграционные тесты Тест: 12

Описание: Тест проверяет правильность взаимодействия чтения файла std::vector<double>& разбора  $er$ o содержимого между методами  $\mathbf{M}$ read(QString fileName) *u* void parseData(std::vector<double>& signal)

Входные данные: Строка – путь к файлу с ЭКГ в файловой системе. Файл test\_data1.ATS

## Косвенные данные:

Ожидаемый результат: заполнены переменные: PackageHeader с 1го по 6й байт, ECGHeader с 7го по 11й байт, EcgData с 12го байт длины LengthECG с 7го по 8й байт, FreqECG 9й байт, CheckSum последнего байта в файле test data1.ATS.

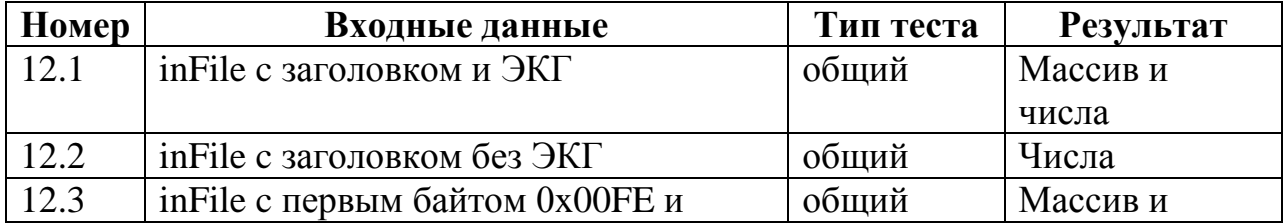

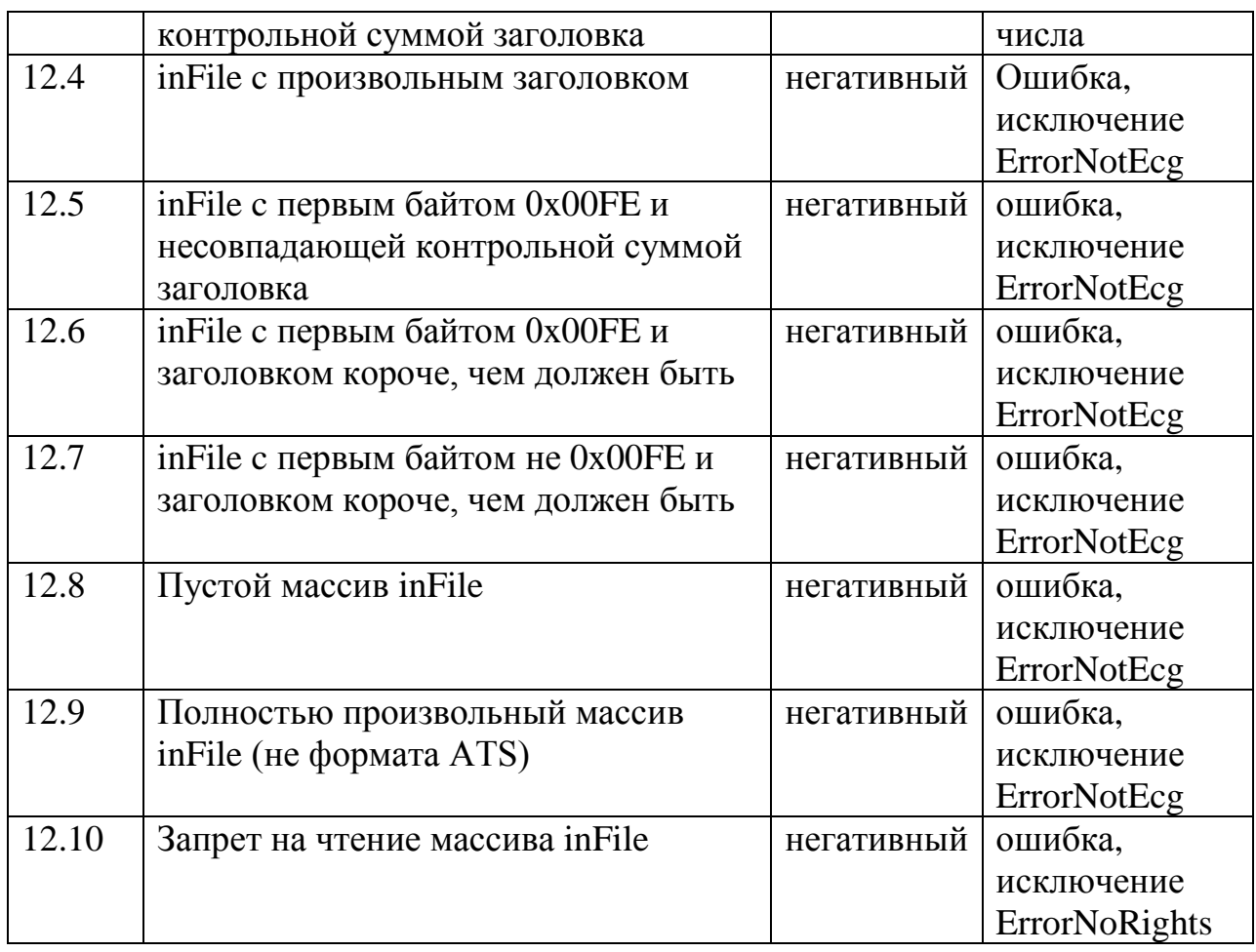

## **Тест: 13**

<span id="page-17-0"></span>**Описание:** Тест проверяет правильность взаимодействия получения ЭКГ из файла и поиском R-пиков, методамы и std::vector<double>& readEcgData() и void setSignal ( unsigned FreqECG, const std::vector<double>& signal)

## **Входные данные:** нет.

**Косвенные данные:** Массив inFile, число LengthECG

**Ожидаемый результат:** заполнен массив R-пиков identified\_peaks

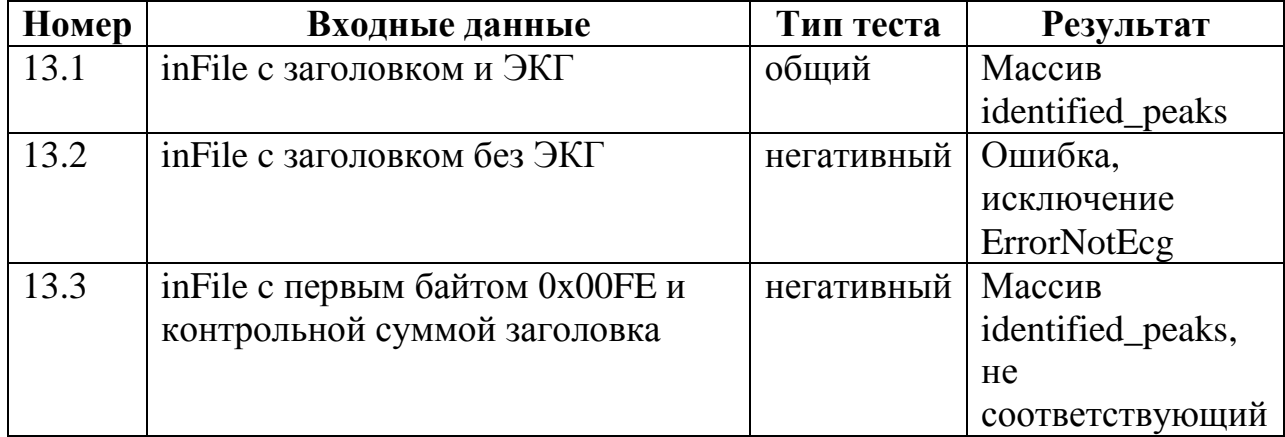

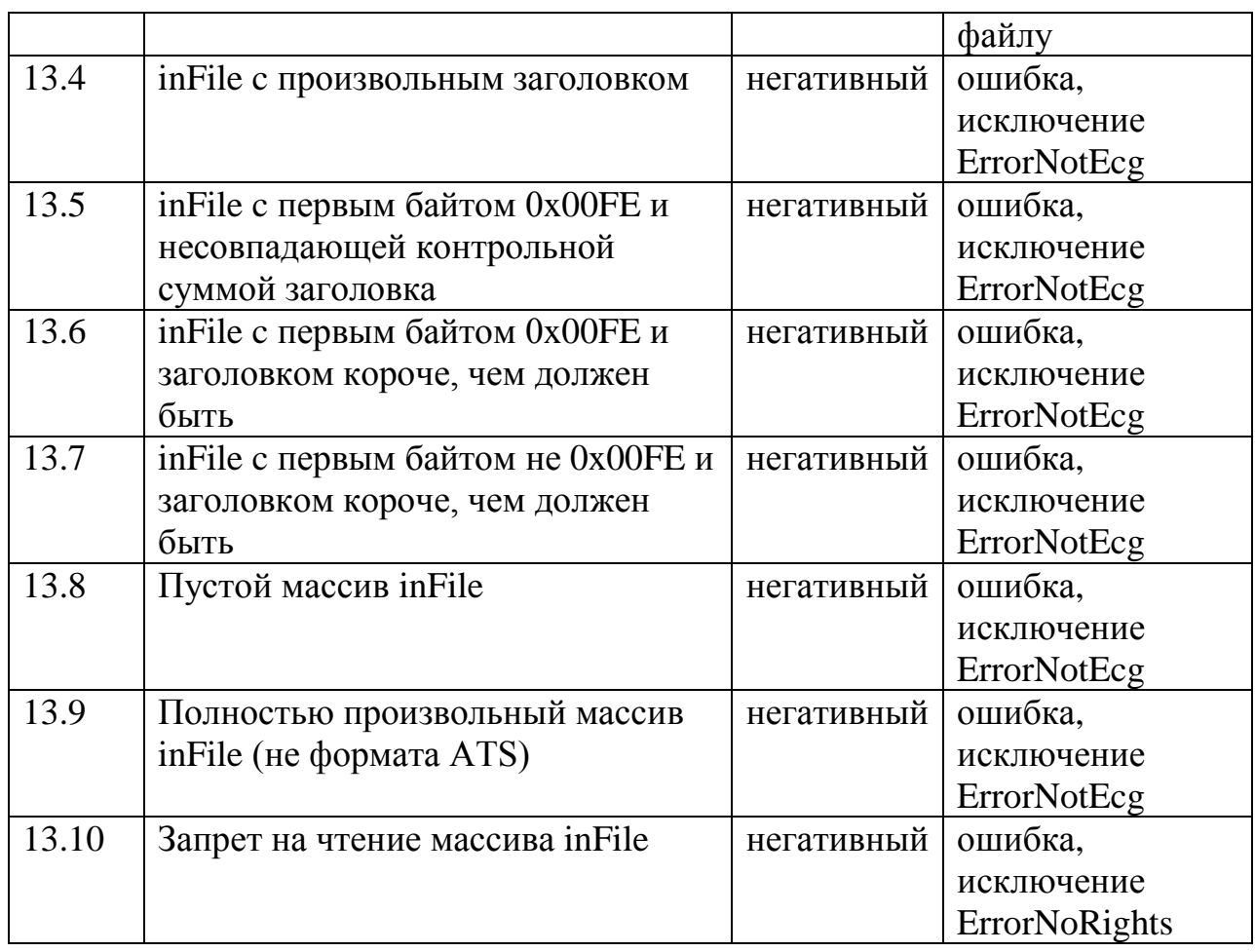

## **Тест: 14**

<span id="page-18-0"></span>**Описание:** Тест проверяет правильность взаимодействия конструктора ECGPainter и методом void drawSignal (s).

## **Входные данные:** нет

### **Косвенные данные:** нет

**Ожидаемый результат:** В окне приложения отображается миллиметровая сетка, ЭКГ.

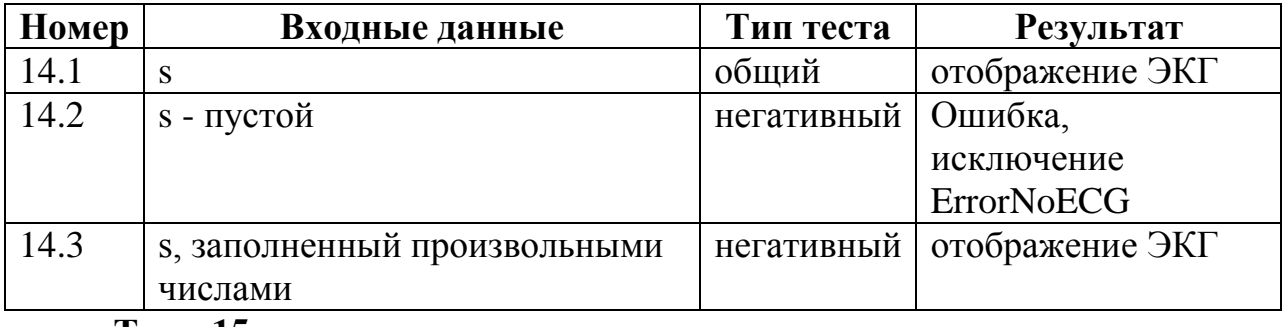

### **Тест: 15**

<span id="page-18-1"></span>**Описание:** Тест проверяет правильность взаимодействия конструктора ECGPainter и методом void drawR(s).

### **Входные данные:** нет

### **Косвенные данные:** нет

**Ожидаемый результат:** В окне приложения отображается миллиметровая сетка, R-пики, полностью соответствуют файлу test\_ identified\_peaks.ATS

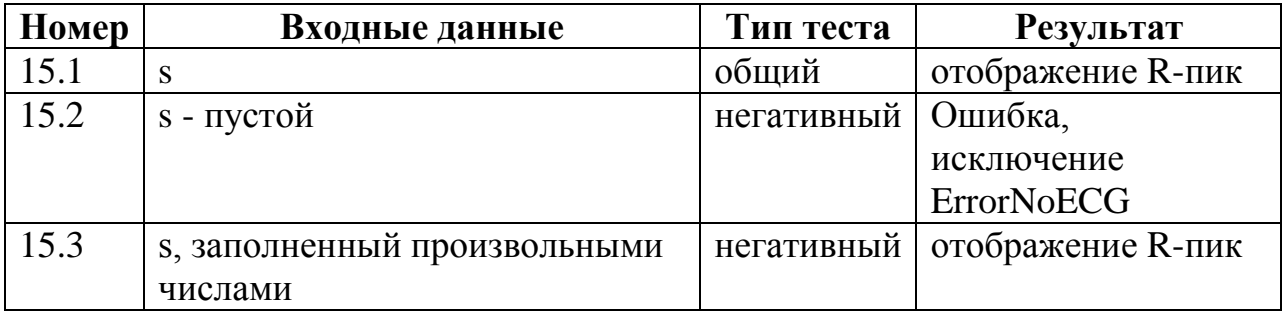

### <span id="page-19-1"></span><span id="page-19-0"></span>**Аттестационные тесты**

**Тест: 16**

**Описание**: запуск приложения на эмуляторе

**Входные данные:** нет

**Косвенные данные:** нет

**Ожидаемый результат:** Запуск приложения, Отображение на экране

<span id="page-19-2"></span>главного меню в портретной ориентации

**Тест: 17**

**Описание:** Проверка работы R-пик детектора

**Входные данные:** Строка – путь к файлу с ЭКГ в файловой системе.

Файл test\_data1.ATS

## **Косвенные данные:** нет.

**Ожидаемый результат:** В окне приложения отображается миллиметровая сетка, ЭКГ, R-пики, полностью соответствуют экг – из файла test\_data1.ATS, R-пики – из файла test\_ identified\_peaks.ATS

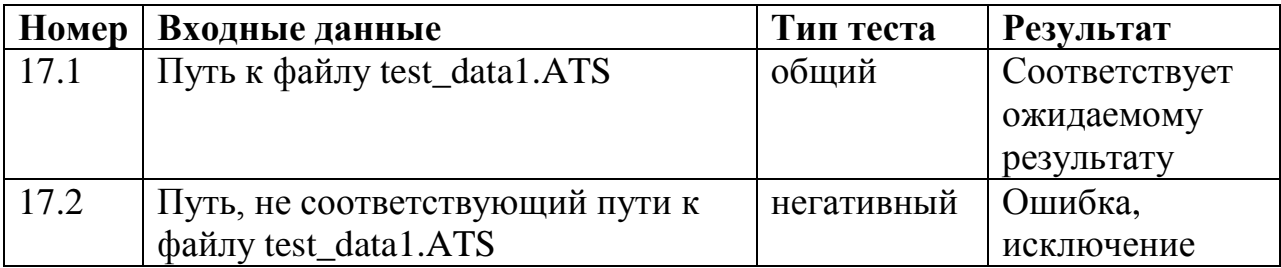

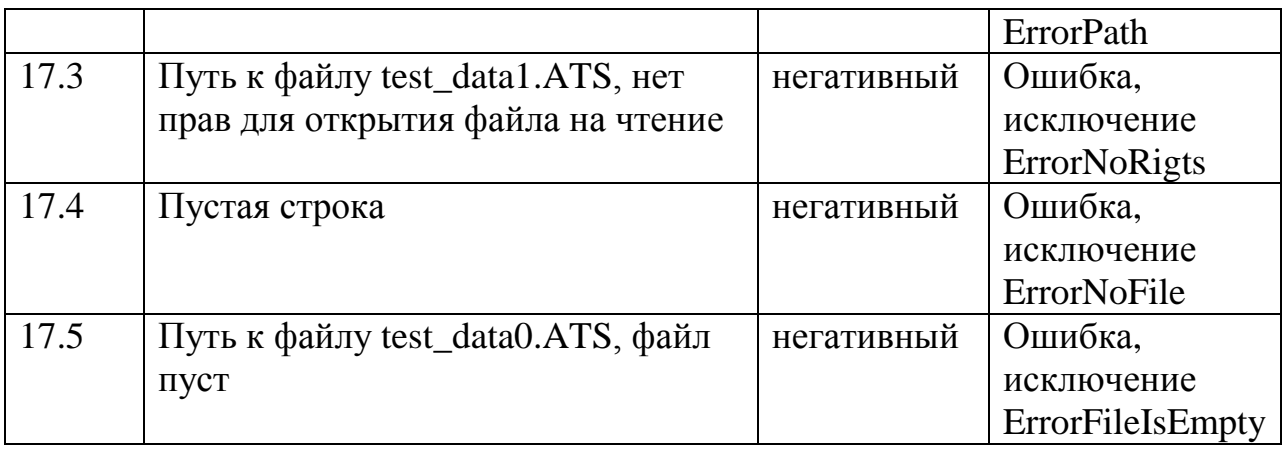

# <span id="page-20-0"></span>**Отчет о проведении тестирования**

## <span id="page-20-1"></span>**Результаты тестирования**

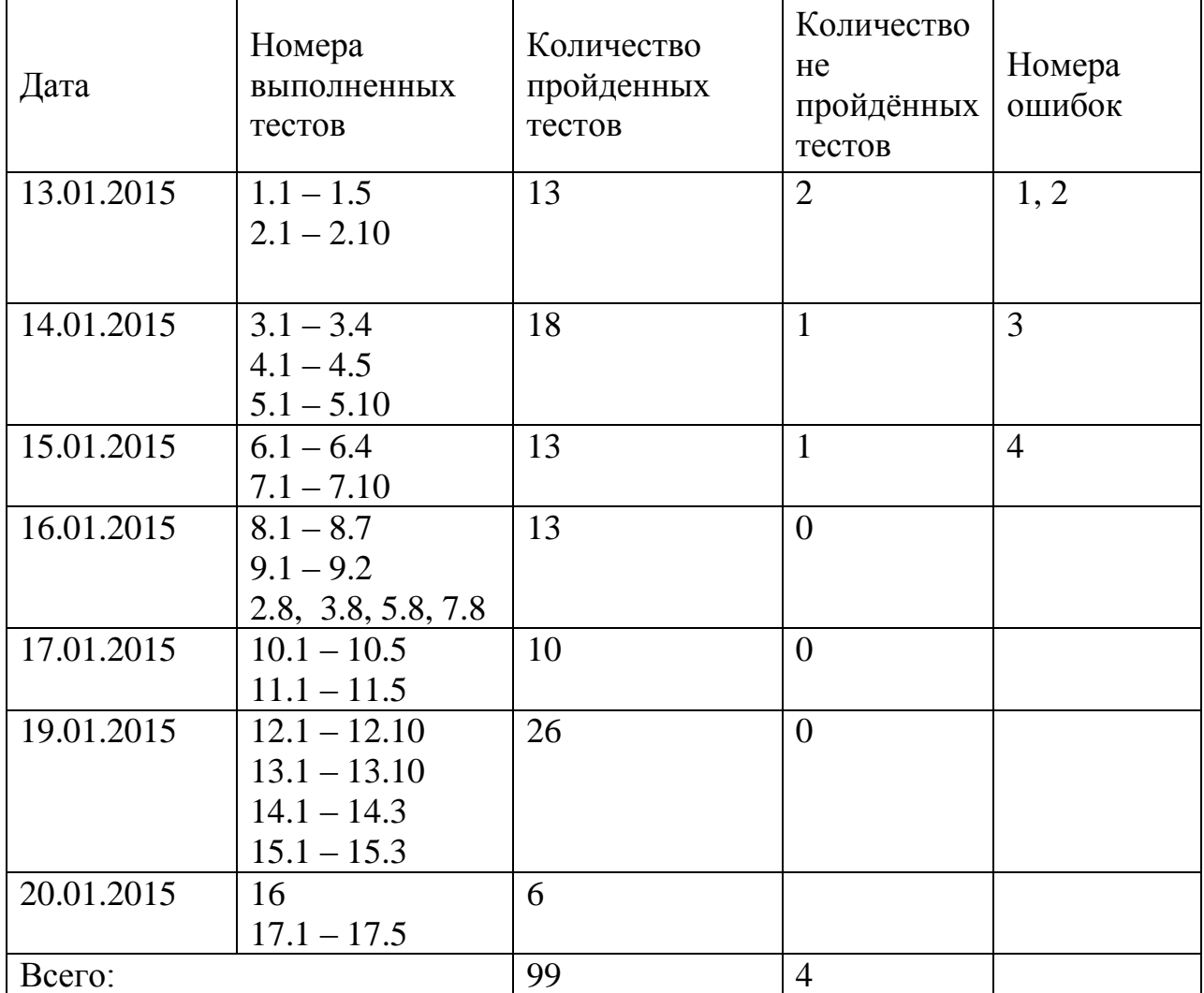

## <span id="page-20-2"></span>**Пример теста**

Блочное тестирование метода read() подсистемы FileIO c помощью Qt Test. Модуль тестирования состоит из одного класса Test\_Fileio.

test\_fileio.h – заголовочный файл:

```
#ifndef TEST_FILEIO_H
#define TEST_FILEIO_H
```

```
#include <QObject>
class Test_Fileio : public QObject
{
     Q_OBJECT
public:
    explicit Test Fileio(QObject *parent = 0);
    QString test data1 = "+-0.345+-0.345+…";
private slots:
     void read();
};
#endif // TEST_FILEIO_H
      test_fileio.c – файл, реализующий тесты для метода read:
#include <QTest>
#include "test_fileio.h"
#include "fileio.h"
Test Fileio::Test Fileio(QObject *parent) :
     QObject(parent)
{
}
void Test_Fileio::read(){
   FileIO inFile;
     // test 1.1
QCOMPARE(inFile.read("C:/Users/Yulia/Downloads/CardiaCareDVS/CardiaCareDVS/te
st data1.ATS"), this->test data1);
     // test 1.2
QCOMPARE(inFile.read("C:/Userd/Yulia/Downloads/CardiaCareDVS/CardiaCareDVS/te
st data1.ATS"), QString());
     // test 1.3
QCOMPARE(inFile.read("C:/Users/Yulia/Downloads/CardiaCareDVS/CardiaCareDVS/te
st data no rights.ATS"), QString());
     // test 1.4
QCOMPARE(inFile.read("C:/Users/Yulia/Downloads/CardiaCareDVS/CardiaCareDVS/te
st data0.ATS"), QString());
     // test 1.5
     QCOMPARE(inFile.read(""), QString());
}
      Тестирование вызывается в mail.c
#include <QApplication>
```

```
#include <QQmlApplicationEngine>
#include <QtQml>
#include <QTest>
#include <iostream>
#include <cstdlib>
#include <cstdio>
#include "test_fileio.h"
#include "fileio.h"
int main(int argc, char *argv[])
{
```

```
freopen("testing.log", "w", stdout);
    QApplication app (argc, argv);
    QTest:: qExec (new Test Fileio, argc, argv);
    QQmlApplicationEngine engine;
    qmlRegisterType<FileIO, 1>("FileIO", 1, 0, "FileIO");
    engine.load(QUrl(QStringLiteral("qrc:/main.qml")));
    //engine.
   return app.exec();
\mathcal{E}Результат заносится в файл testing.log:
      ********** Start testing of Test_Fileio *********
     Config: Using QtTest library 5.3.2, Qt 5.3.2
     PASS : Test_Fileio::initTestCase()
      QDEBUG : Test_Fileio::read() Unable to open the file
      ODEBUG : Test Fileio::read() Unable to open the file
     FAIL! : Test_Fileio::read() Compared values are not the same
       Actual
(inFile.read("C:/Users/Yulia/Downloads/CardiaCareDVS/CardiaCareDVS/test_dat
a0.ATS"): "+"
                                                                        \cdot \cdotExpected (OString())..\CardiaCareDVS\test fileio.cop(23) : failure location
      PASS: : Test Fileio::cleanupTestCase()
     Totals: 2 passed, 1 failed, 0 skipped
      ********** Finished testing of Test Fileio **********
     В файле представлены все исключения (QDEBUG), которые были
```
обработаны и ошибки. Подробное описание ошибки см. «Отчет об ошибках»

Ошибка 1.

### <span id="page-22-0"></span>Отчет об ошибках Ошибка 1

**Краткое описание:** ошибка возникла в методе readr тест 2.8 по запуску

метода с пустым файлом на входе.

Подробное описание: вместо ожидаемого результат - обработки

исключения ErrorFileIsEmpty, был создан пустой массив, так как проверка

isEmpty не выполняется.

### Ошибка 2

**Краткое описание:** ошибка возникла в методе readPackageHeader тест 3.8 по запуску метода с пустым массивом на входе.

**Подробное описание**: вместо ожидаемого результат – обработки исключения ErrorNotEcg, был создан пустой массив, так как проверка isEmpty не выполняется.

**Проверяемость:** всегда

**Ошибка 3**

**Краткое описание:** ошибка возникла в методе readEcgData тест 5.8 по запуску метода с пустым массивом на входе

**Подробное описание**: вместо ожидаемого результат – обработки исключения ErrorNotEcg, обращение к несуществующей области памяти.

**Проверяемость:** всегда

**Ошибка 4**

**Краткое описание:** ошибка возникла в методе readCheckSum тест 7.8

по запуску метода с пустым массивом на входе

**Подробное описание**: вместо ожидаемого результат – обработки исключения ErrorNotEcg, обращение к несуществующей области памяти.

**Проверяемость:** всегда

### <span id="page-23-0"></span>**Покрытие кода тестами**

Количество строк кода тестируемых модулей: 1095;

Количество строк кода, покрытых тестами 1085;

Покрытие = 99%

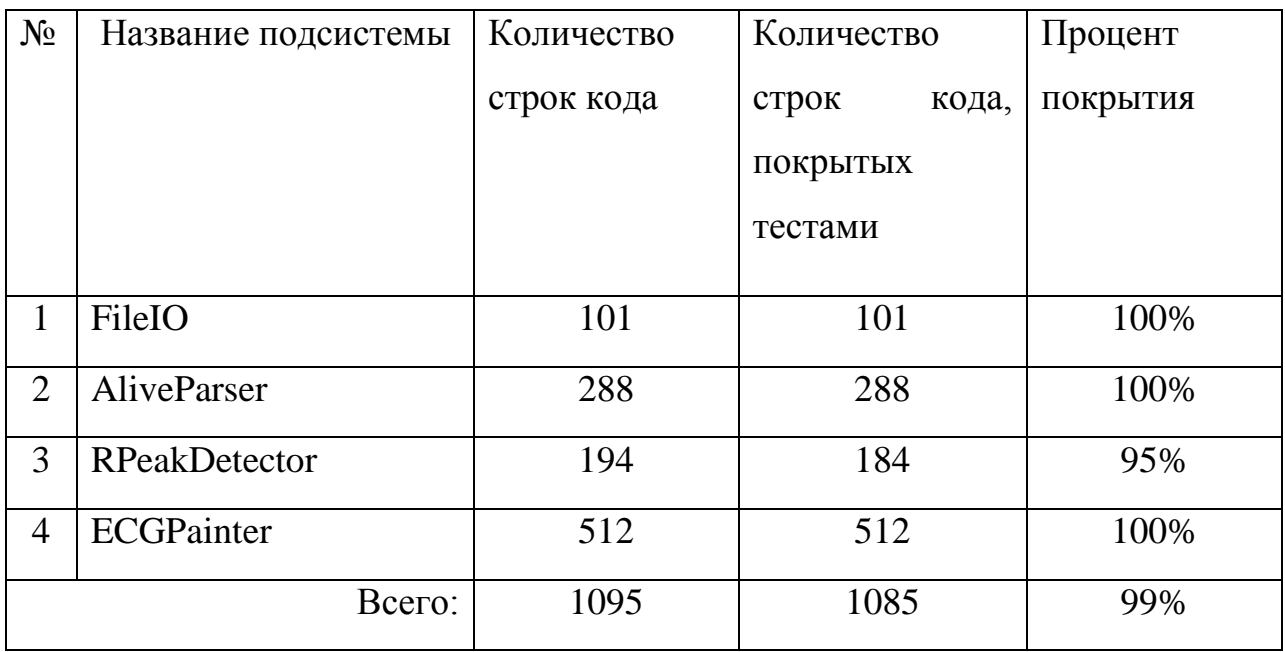

### <span id="page-25-0"></span>**Список литературы**

1. Чуян Е. Н., Бирюкова Е. А., Равагаева М. Ю. Физиологические механизмы вариабельности сердечного ритма / Чуян Е. Н. // Ученые записки Таврического Национального Университета им. В. И. Вернадского. Серия "Биология, химия". — 2008. — Т.21(60). — №3. — 168-89 с.

2. Березный Е. А., Рубин А. М., Утехина Г. А. Практическая кардиоритмография / Березный Е. А. — С-Пб.: Нео. — 2005 г. — 140 с.

3. Кошкин И. В. Аритмии. Методическое пособие / Кошкин И. В. — Набережные Челны: Набережночелнинский медицинский колледж. —2003 г.  $-135$  c.

4. Авилова Л. И. Longitudinal changes and prognostic significance of cardiovascular autonomic regulation assessed by heart rate variability and analysis of non-linear heart rate dynamics: 2.7. Correlations between different measures of heart rate variability and heart rate dynamics [Электронный ресурс]. — Режим доступа: http://herkules.oulu.fi/ isbn9514272005/html/x307.html (дата обращения: 08.12.2012)

5. Баевский Р. М. и др. Анализ вариабельности сердечного ритма при использовании различных электрокардиографических систем: метод. рекомендации / Р. М. Баевский. — М. — 2002 г. — 53 с.

6. Баевский Р. М., Кириллов О. И., Клецкин С. З. Математический анализ изменений сердечного ритма при стрессе / Баевский Р. М. — М.: Наука. — 1984 г.

7. Bailey J. J., Berson A. S., Garson A. Jr. Recommendations for standardization and specifications in automated electrocardiography.Circulation / Bailey J. J. — 1990 г. — 730-9 с.

8. Машин В.А. Зависимость показателей вариабельности сердечного ритма от средней величины RR-интервалов / Машин В.А. // Российский физиологический журнал им. И.М. Сеченова. — Т. 88. — №7. 2002 г. — 851- 55 с.

26

9. Schwartz PJ, Priori SG. Sympathetic nervous system and cardiac arrhythmias / Schwartz PJ // Zipes DP, Jalife J, eds. Cardiac Electrophysiology. From Cell to Bedside. — Philadelphia: W.B. Saunders. 1990 г. — 330-43 с.

10.Вариабельность сердечного ритма - ВСР :: НИЦ БКБ [Электронный ресурс]. — Режим доступа: http://www.hrv.rcbkb.com/2010/05/klinicheskoeznachenie-issledovanija\_7695.html

11.Нормальные значения параметров вариабельности сердечного ритма [Электронный ресурс]. — Режим доступа: http://www.hrv.ru/standart/prila.html

12.Нормальные значения параметров вариабельности сердечного ритма [Электронный ресурс]. — Режим доступа: http://ru.scribd.com/doc/48803584

13.Glotov I. N., Ovsyannikov S. V., Trenkaev V. N. About distributed database management system based on MariaDB server //Prikladnaya Diskretnaya Matematika. Supplement. – 2012. – №. 5. – С. 104-106.